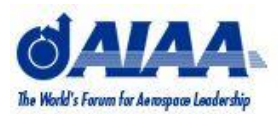

## SESSION CHAIR REPORT

At each conference session chairs are asked to fill out a session chair report form. This year we have partnered with Canvas Solutions to provide an electronic Session Chair Form. You can download the Free App in your Marketplace, AppWorld or App Store to find the client that has been created by "Canvas Solutions, Inc." The App is FREE so please make sure to download the FREE version.

Detailed instructions and log in credentials are on the back of this form. If you do not have a tablet or a smart phone simply fill use this form as a guide and enter your session information at the session chair reporting station located on site **near the Registration area.** Reports are collected and used for planning purposes including future session topics as well as room allocations. Please submit your session chair form **electronically** before the end of the conference.

Below is the information that you will be required to enter electronically

## **Session Number** Ex. AA-12:

Use the drop down menu to find your session number. Numbers are listed alphabetically by session abbreviation.

## **Paper Numbers** listed in session Ex. AIAA-2012-1234:

All paper numbers should be present in the drop down menu- you must add each paper individually and answer if the paper was presented and if the paper was uploaded. Both questions are default to Y. If all of your paper numbers are not listed please add what is listed and then make note of the additional papers and whether they were presented in the "Session Notes" field on the last screen.

Best Paper recommendation (Paper number): If you have a best paper recommendation please type the paper number in the text box. The field is automatically default to "No recommendation"

Max Session Attendance: Please type the highest attendance number for the entire session.

Was the room filled to capacity? Y/N

Comments:

Suggestions for Future Session Topics:

## **Please submit this form electronically.** Thank you!